Przeprowadzona analiza uzyskanych wyników badań testowych pozwoliła na oszacowanie średnicy kropli, która wyniosła 500±50 µm dla wszystkich dysz (rysunek 2). Jednocześnie nie stwierdzono wpływu ciśnienia gazu na wielkość uzyskanych kropel. Przeprowadzona analiza PIV (rysunek 3) potwierdziła uzyskanie fazy fluidalnej w kolumnie (strefy największego ruchu znajdują się w środkowej części kanału suszarki). Masa cząstek podczas powlekania zwiększyła się, co świadczy o poprawnym działaniu zaproponowanej konstrukcji.

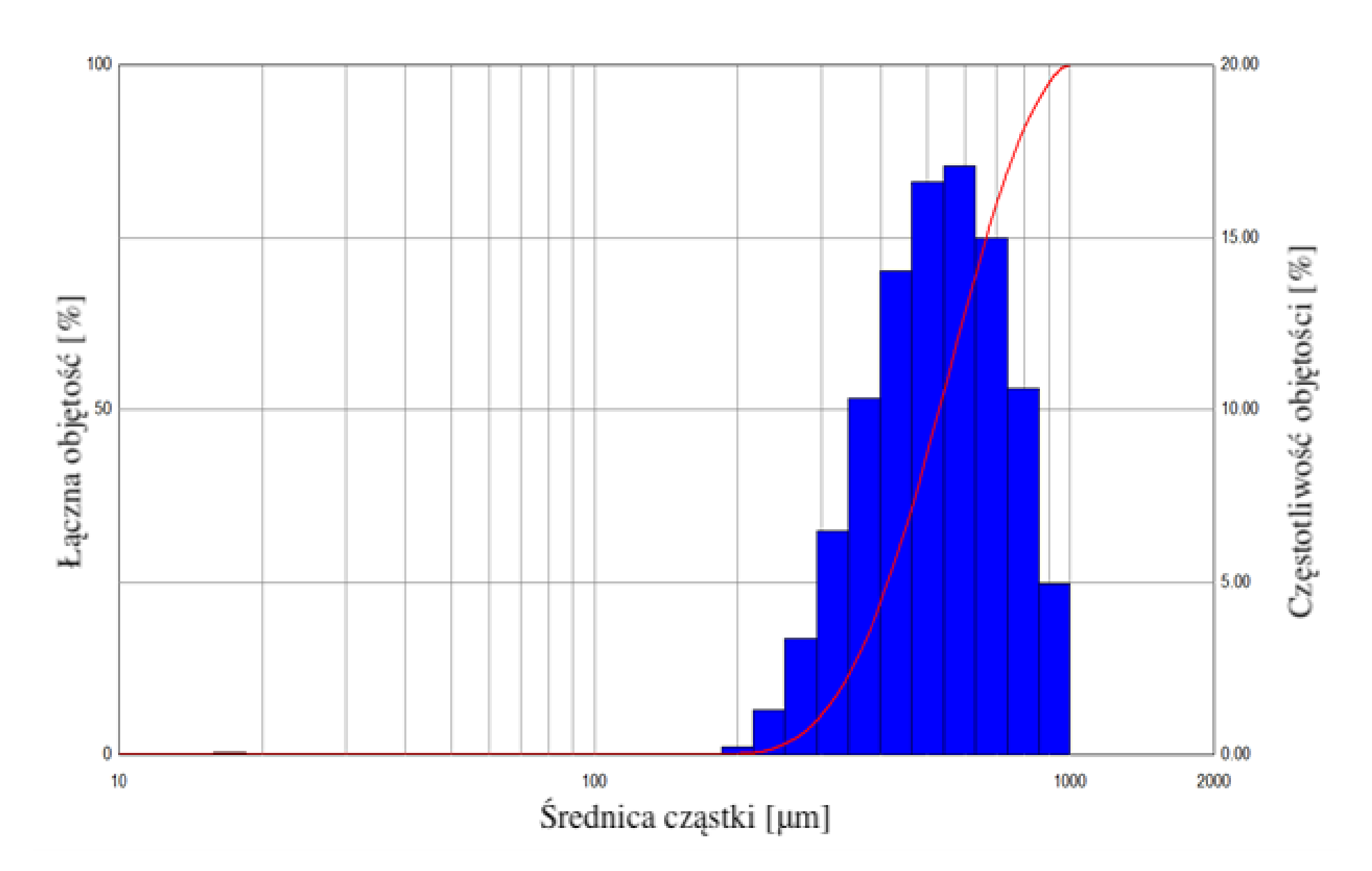

Zaproponowany projekt stanowiska może stanowić podstawę do dalszych badań. Wykazano, że ciśnienie przepływającego gazu nie wpływa na średnice kropel, a cząstki w kanale zbudowanej suszarki rozpyłowej tworzą złoże fluidalne. Przeprowadzone prace doświadczalne mogą przyczynić się do lepszego zrozumienia procesu suszenia rozpyłowego, a tym samym pozwolić na opracowanie metodyki i łatwiejsze sterowanie.

 $K$ . Domurat<sup>1</sup>, A. Sikora<sup>1</sup>, M. Ochowiak<sup>1</sup>, S. Włodarczak<sup>1</sup>, A. Krupińska<sup>1</sup>, M. Matuszak<sup>1</sup> 1) Zakład Inżynierii i Aparatury Chemicznej, Politechnika Poznańska, Poznań e-mail: [marek.ochowiak@put.poznan.pl](mailto:marek.ochowiak@put.poznan.pl)

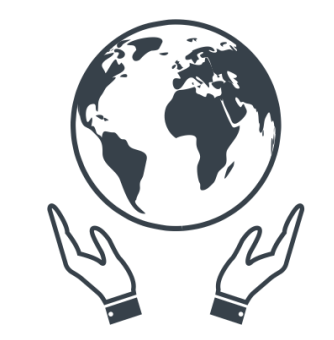

**Koło Naukowe** Inżynierii Środowiska

> **Zapraszamy na 4 Seminarium Praktyczne Aspekty Inżynierii Chemicznej PAIC 2024**  16-17 Maja 2024, Zaniemyśl, Polska

> > http://paic.put.poznan.pl

Suszenie rozpyłowe polega na rozpylaniu cieczy w komorze, w której krąży gorący gaz będący środkiem suszącym. Proces suszenia jest niemal natychmiastowy, dzięki wysokiej temperaturze gazu oraz zwiększeniu powierzchni cieczy poprzez rozpylenie. Technikę tę można zmodyfikować poprzez wprowadzenie do układu złoża fluidalnego. Suszenie rozpyłowe znajduje zastosowanie wszędzie tam, gdzie produkt ma być wytwarzany w postaci granulatu. Są to m.in sektor spożywczy, farmaceutyczny, agrochemiczny, chemiczny. Suszarki rozpyłowe są powszechnie stosowane do produkcji mleka w proszku i niektórych farmaceutyków. W praktycznym ujęciu w zakładach produkcyjnych znajdują zastosowanie np. w suszeniu nawozów.

### **WSTĘP**

#### **CEL, WYNIKI I WNIOSKI**

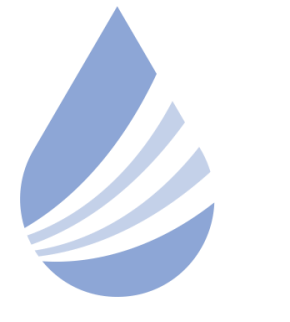

## Międzynarodowe Sympozjum im. Bolesława Krzysztofika AQUA

POLITECHNIKA WARSZAWSKA

Rys. 1. Zaprojektowane stanowisko:

1 - dmuchawa, 2 - wymiennik ciepła, 3 - dno sitowe, 4 - kanał szklany, 5 - dysza, 6 - pompa, 7 - zbiornik cieczy, 8 - PC, 9 - kamera/Spraytec.

#### **PODZIĘKOWANIA**

*Badania przeprowadzono w ramach programu SBAD Ministerstwa Edukacji i Nauki.*

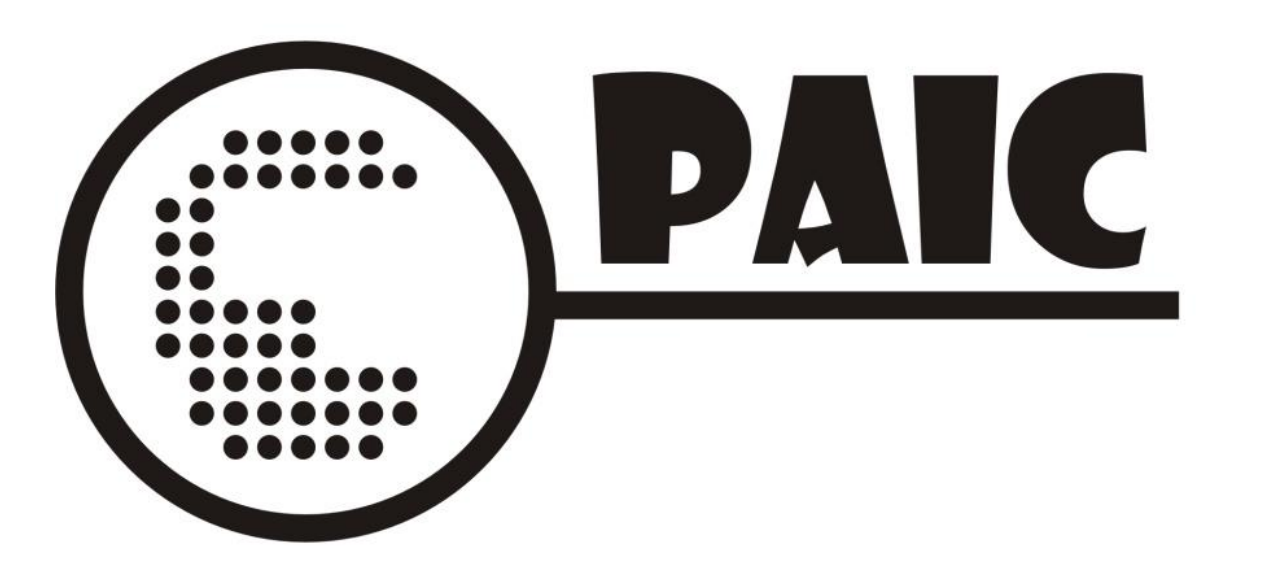

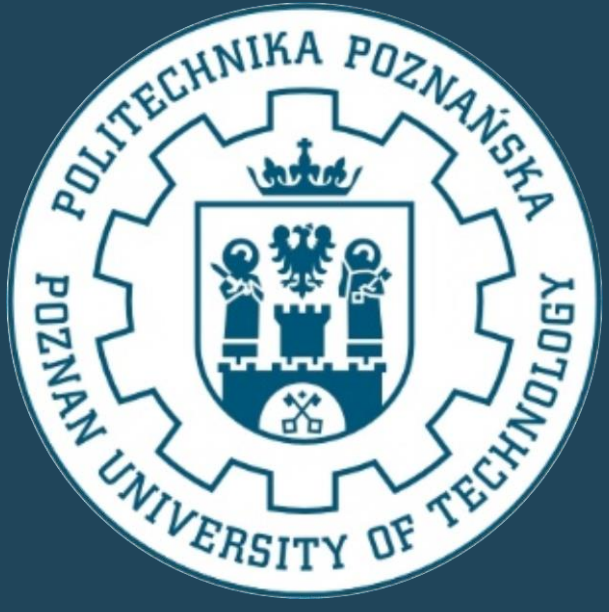

# **PROJEKT I BUDOWA SUSZARKI ROZPYŁOWEJ**

Schemat ideowy stanowiska przedstawiono na rysunku 1, na którego podstawie zbudowano suszarkę rozpyłową przewidzianą do pracy okresowej. Ze względu na ograniczenia temperaturowe zastosowanych elementów maksymalna temperatura pracy wynosi około 150°C. Pomiary rozkładów wielkości cząstek w aerozolu przeprowadzono na urządzeniu Spraytec firmy Malvern Instruments. Badania wykonano dla dysz o średnicach 0,4, 0,5 i 0,6mm dla stałego natężenia przepływu wody, przy różnych ciśnieniach podawanego gazu. W trakcie testu powlekania umieszczono cząstki w kanale szklanym suszarki, a następnie wtryskiwano roztwór nawozu do złoża fluidalnego oraz mierzono zmianę masy zadanej liczby cząstek. Aby uchwycić rozkład prędkości cząstek w złożu fluidalnym wykorzystano anemometrię obrazową (ang. *Particle Image Velocimetry*). Jest to metoda często wykorzystywana do wyznaczania lokalnych pól prędkości cząstek.

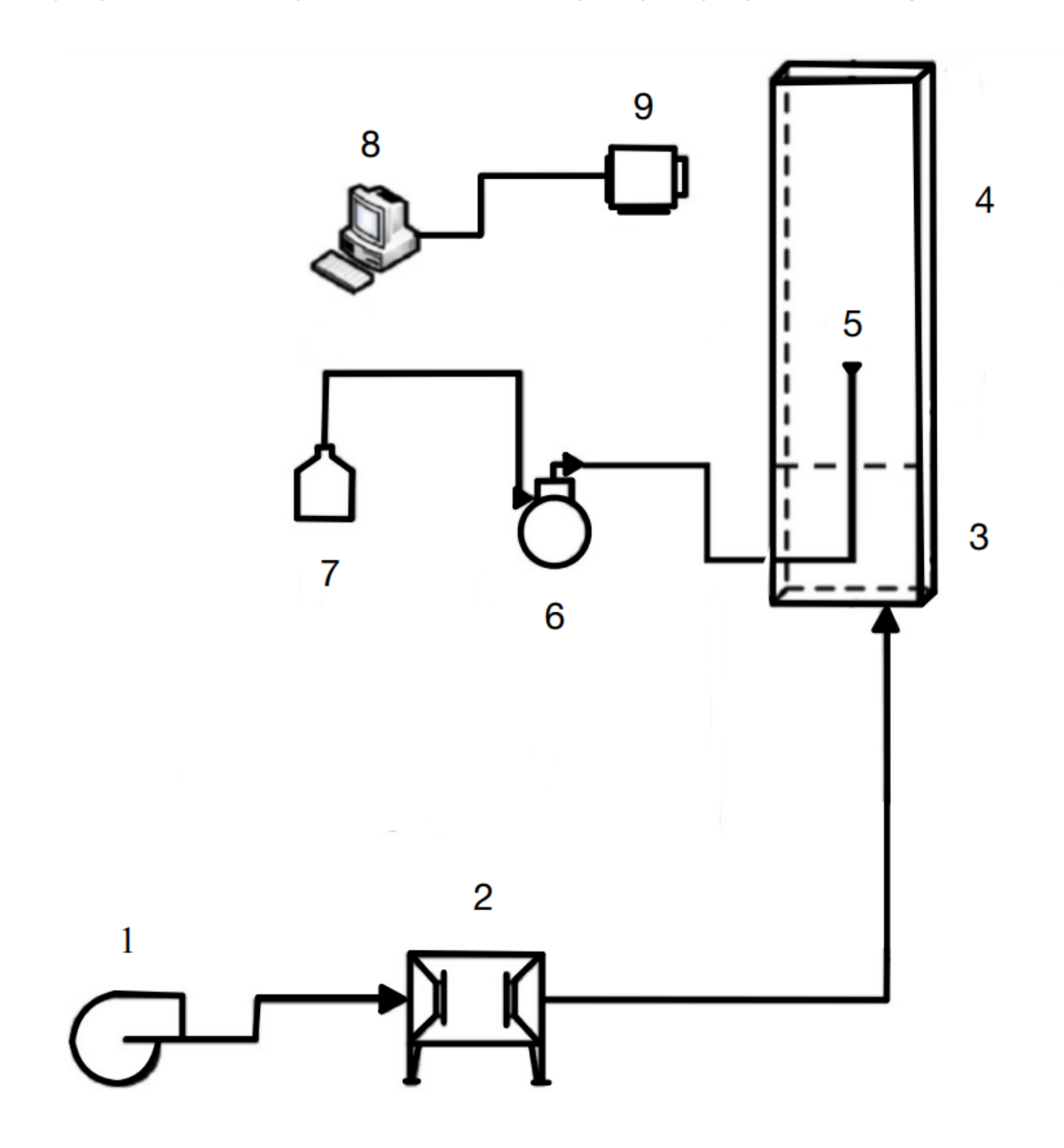

Rys. 2. Przykładowy wynik analizy średnic generowanych kropel.

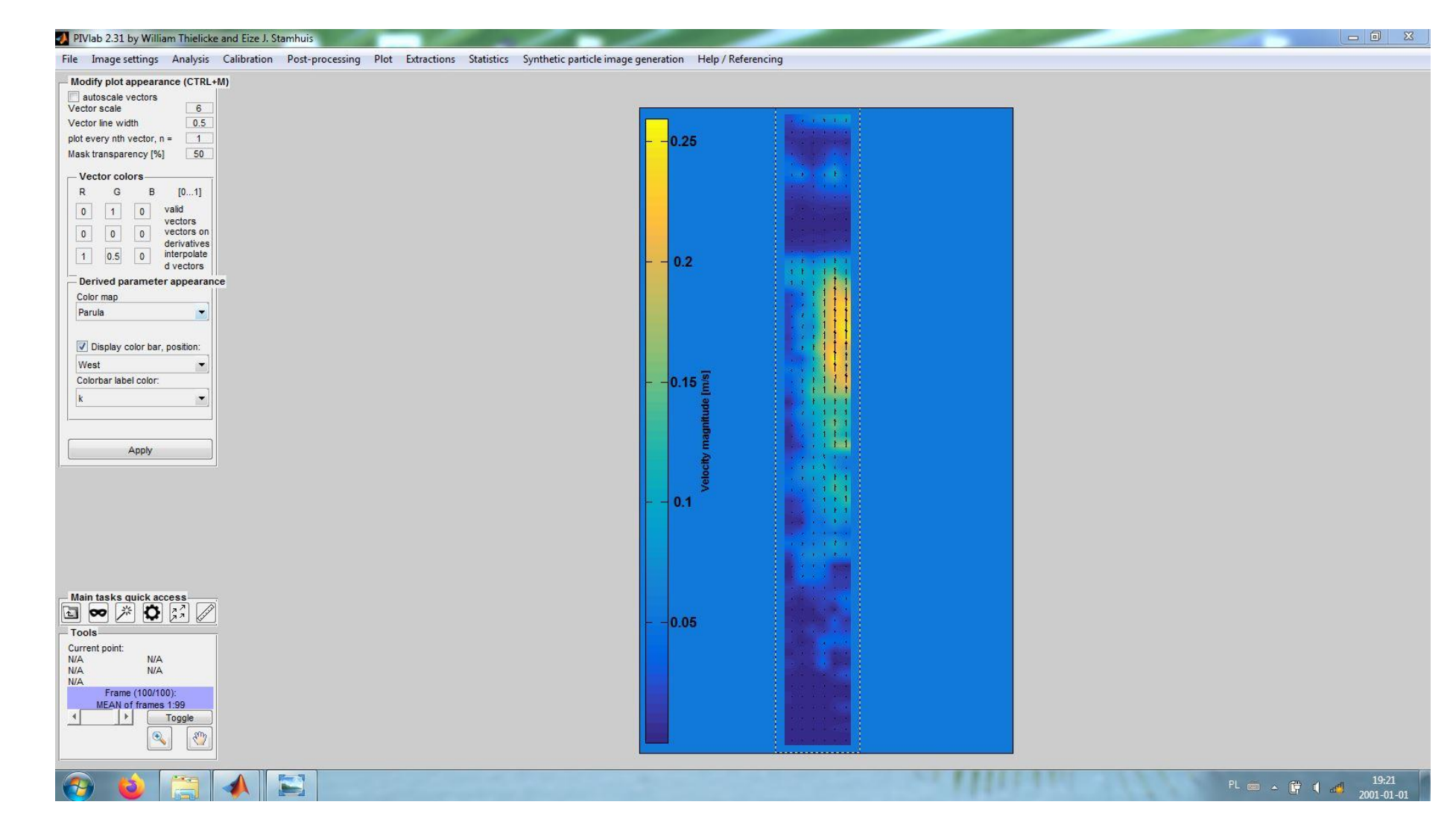

Rys. 3. Przykładowy wynik analizy PIV.